## **Zooming**

The angle of view can be adjusted using zoom.

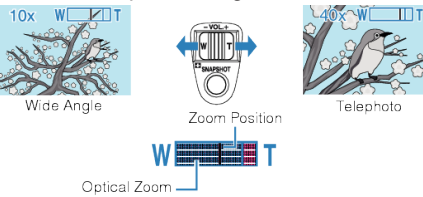

- 0 Use the W end (wide angle end) to shoot a wider field of view.
- Use the T end (telephoto end) to magnify the subject for shooting.

## **Memo :**

0 Digital zoom is not available in the still image recording mode.